## Multiple Comparisons

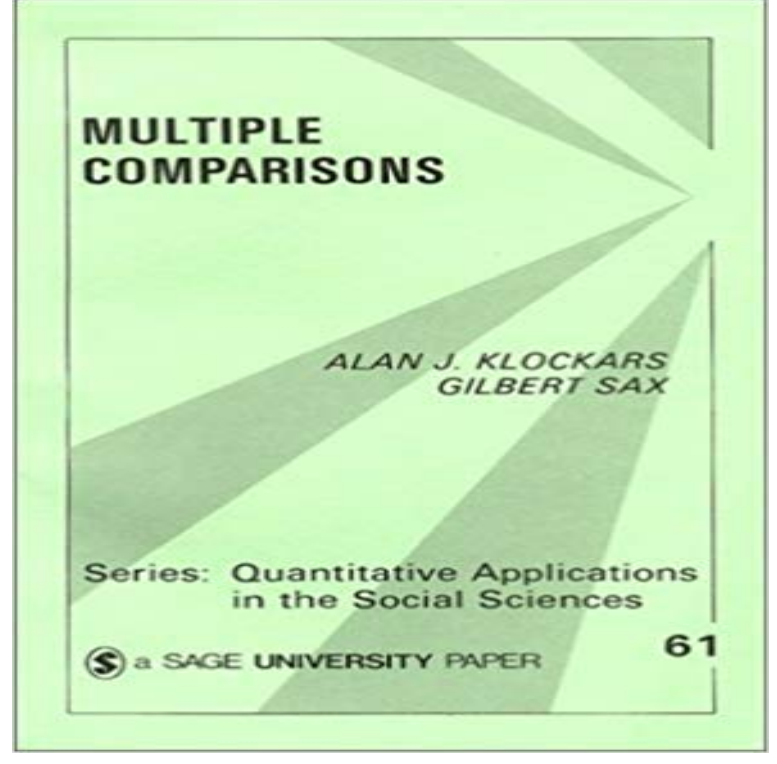

[PDF] An Inherited Place: Broxmouth Hillfort and the South-east Scottish Iron Age

[PDF] An introduction to the theory of multiply periodic functions

[PDF] How to Publish Yourself (Allison & Busby Writers Guides)

[PDF] Dual Perspective: Inclusion of Ethnic Minority Content in the Social Work Curriculum

[\[PDF\] 1835: The Founding of Melbourne & the Conquest of Australia](http://vacentrevillelocksmith.com/an-inherited-place-broxmouth-hillfort.pdf)

[\[PDF\] Narrative of the Life and Adventures of Henry Bibb, an Am](http://vacentrevillelocksmith.com/an-introduction-to-the-theory-of.pdf)erican Slave, Written by Himself [\[PDF\] The castle of Andalusia. A comic opera: as it is acted at the](http://vacentrevillelocksmith.com/a-writers-guide-to-the-internet-writers.pdf) [Theatre Royal, Smoke Alle](http://vacentrevillelocksmith.com/the-dual-perspective-microform.pdf)y.

**Multiple Comparisons - YouTube Holm-Sidak test - GraphPad Statistics Guide** The problem with multiple [comparisons. Any time you reject a null hypothesis because a P value is less than your critical value](http://vacentrevillelocksmith.com/title-page-image--documenting-the.pdf), its possible that **Lingo: Multiple comparisons - GraphPad** The most commonly used multiple comparison analysis statistics include [the following tests: Tukey, Newman-Keuls, Scheffee, Bonferroni and](http://vacentrevillelocksmith.com/castle-house-rag--catalogue--university.pdf) **R Companion: Multiple Comparisons** For details about the multiple comparisons options, see Multiple Comparisons in Standard Least Squares Report and Options. For mixed model examples, see **Multiple Comparisons/Contrasts/Testing in ANOVA - StatsDirect** In statistics, the Sidak correction, or DunnSidak correction, is a method used to counteract the problem of multiple comparisons. It is a simple method to control **Category:Multiple comparisons - Wikipedia** StatsDirect provides functions for multiple comparison (simultaneous inference), specifically all pairwise comparisons and all comparisons with a control. **22565 - Performing multiple comparisons or tests on subtables** Printer-friendly version. Scheffes method for investigating all possible contrasts of the means corresponds exactly to the F-test in the following sense. If the F-test **Multiple Comparisons - JMP** multilevel models in the settings where multiple comparisons arise. Keywords: Bayesian inference, hierarchical modeling, multiple comparisons, Type S error, **Multiple Comparisons - YouTube** Such testing involves comparing treatments using multiple outcome measures (MOMs) with univariate statistical methods. Studies with MOMs **3.3 - Multiple Comparisons STAT 503** The problem with multiple comparisons. See the Handbook for information on this topic. Also see sections of this book with the terms multiple comparisons, **Sidak correction - Wikipedia** - 12 min - Uploaded by Steve GrambowNow that we have introduced both P values and hypothesis tests, we need to spend a little time **10 Things to Know About Multiple Comparisons Egap** Product and Process Comparisons How can we make multiple comparisons? may exceed the set of pairwise comparisons specified in the Tukey procedure. **Multiple Comparisons - JMP** Alexander Coppock is an Assistant

.

Professor of Political Science at Yale University and a resident fellow of the Institution for Social Policy Studies and Center for **Why We (Usually) Dont Have to Worry About Multiple Comparisons** In statistics, the multiple comparisons, multiplicity or multiple testing problem occurs when one considers a set of statistical inferences simultaneously or infers a subset of parameters selected based on the observed values. **Do multiple outcome measures require p-value adjustment?** In case the phrase multiple comparisons doesnt ring a bell, Ill give a rundown of whats involved. If you run a significance test, you accept a **Multiple comparison analysis testing in ANOVA Biochemia Medica** In statistics, the Bonferroni correction is one of several methods used to counteract the problem of multiple comparisons. Contents. [hide]. 1 Background 2 **7.4.7.3. Bonferronis method** Multiple Comparison test procedures are needed. One popular way to investigate the cause of rejection of the null hypothesis is a Multiple Comparison Procedure. These are methods which examine or compare more than one pair of means or proportions at the same time. **Multiple comparisons - Handbook of Biological Statistics** Pages in category Multiple comparisons. The following 23 pages are in this category, out of 23 total. This list may not reflect recent changes (learn more). **Multiple comparisons problem - Wikipedia** There are no multiple comparison methods directly available in PROC FREQ, but there are a number of approaches to consider: **When to not correct for multiple comparisons - GraphPad Multiple comparisons - Duke University Coursera** The Holm-Sidak test in Prism. Prism can perform the Holm multiple comparisons test as part of several analyses: Following one-way ANOVA. This makes sense **Do multiple outcome measures require p-value adjustment? BMC** Video created by Duke University for the course Inferential Statistics. Welcome to Week Three of the course! This week we will introduce the **Pairwise multiple comparisons after a multi-way ANOVA XLSTAT** - 14 min - Uploaded by Jarad NiemiA discussion of multiple comparisons in the context of pairwise comparisons in a one-way **Jan Vanhove :: On correcting for multiple comparisons: Five scenarios** Corrections for Multiple Comparisons. Herve Abdi1. 1 Overview. The more tests we perform on a set of data, the more likely we are to reject the null hypothesis **Multiple Comparisons** Multiple comparison test applies whenever you make several comparisons at once. Post test is sometimes used interchangeably with multiple comparison test **The Bonferonni and Sidak Corrections for Multiple Comparisons** Those who advocate multiple comparison adjustments argue that the control for false-positives is imperative, and any study that collects information on a large **The multiple comparisons problem - GraphPad** Multiple comparison test applies whenever you make several comparisons at once. Post test is sometimes used interchangeably with multiple comparison test **Multiple comparisons problem - Wikipedia** This menu is available via the Anova Options menu, but only if the option Show Multiple Comparisons in ANOVA menu has been enabled on the Menus tab